## SAP ABAP table TIVAJREASONCEA {Adjustment Reason for Cost Efficiency Analysis}

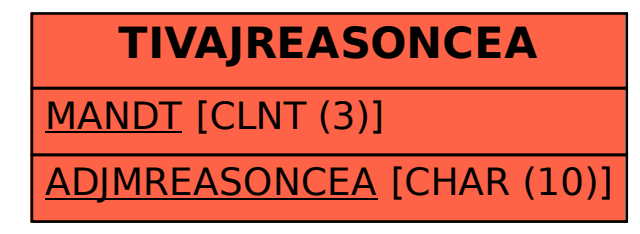